#### **ISET Jendouba Département Technologies de l'informatique**

#### **Guide de la rédaction d'un rapport de stage d'initiation**

#### **1. Pagination**

La page numéro 1 commence à l'introduction. Elle se fait en chiffres arabes (1, 2, 3,..). Les annexes sont numérotés indépendamment du rapport (en chiffres romains par exemple – I, II, III, IV, …).

#### **2. Texte**

- Le texte doit être justifié : les lignes seront toutes de la même longueur pour permettre des marges régulières.
- La police choisie pour le texte des paragraphes est Times New Roman avec la taille 12. La taille est plus grande pour les titres.
- L'interligne est de 1.5.
- L'encre noire est recommandée pour la lisibilité. Par contre des couleurs peuvent être utilisées pour les titres et sous-titres.
- La police, sa taille, son style (souligné ou non, gras ou non,…) doivent être définis et respectés du début à la fin du rapport.

#### **3. Tableaux et figures**

Il faut donner un titre à chaque tableau et à chaquefigureet les numéroter.Les titres doivent être situés sous les illustrations, écrits en italique et soulignés. Exemples:

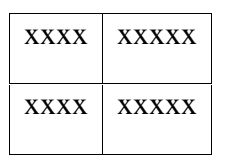

#### **4. Titres et sous-titres**

*Tableau 3. Types des cartes utilisées Figure 2. Sigle de l'ISET de Jendouba*

Les titres des sections sont numérotés selon la numérotation suivante  $(1, 1, 1, 1, 1, 1, 1, 1)$ etc.) sans utiliser les chiffres romains.

#### **5. Contenu du rapport ( par ordre)**

- 1. Page de garde
- 2. Remerciements
- 3. Sommaire
- 4. Liste des figures
- 5. Liste des tableaux
- 6. Introduction générale
- 7. Les chapitres (chaque chapitre commence par une introduction et finit par une conclusion)
- 8. Conclusion générale
- 9. Bibliographie Netographie
- 10. Annexes

**Remarques: -Le rapport contient au maximum une vingtaine de pages.**

**-Les différentes parties des chapitres doivent être rédigées sous forme de paragraphes, les tirets ne doivent être utilisés que si nécessaire.**

**Les diapos :**

- **Il s'agit d'un résumé du rapport**
- **Ne mettez pas des paragraphes dans les diapos, utilisez des tirets**
- **N'encombrez pas les diapos**
- **Utilisez un fond clair et un texte de couleur foncée**
- **N'oubliez pas les numéros des diapos**
- **Chaque diapo doit avoir un titre**

# Remerciements

Cette page est personnelle et est consacrée, généralement, à remercier l'encadreur de la société ainsi que les personnes (membres de la société, enseignants, personnel technique ou administratif et non pas les membres du jury) qui auraient aidé l'étudiant à mener à terme son stage de perfectionnement en le conseillant ou en lui fournissant de la documentation. Ces remerciements sont exprimés en une dizaine de lignes au maximum, **de la façon la plus simple possible, sans platitude ni exagération**.La mise en forme de cette page est au gré de l'étudiant.

# **Sommaire**

Il doit être généré d'une façon automatique. Il ne doit pas présenter plus que trois niveaux de sous-titres.

#### Exemple :

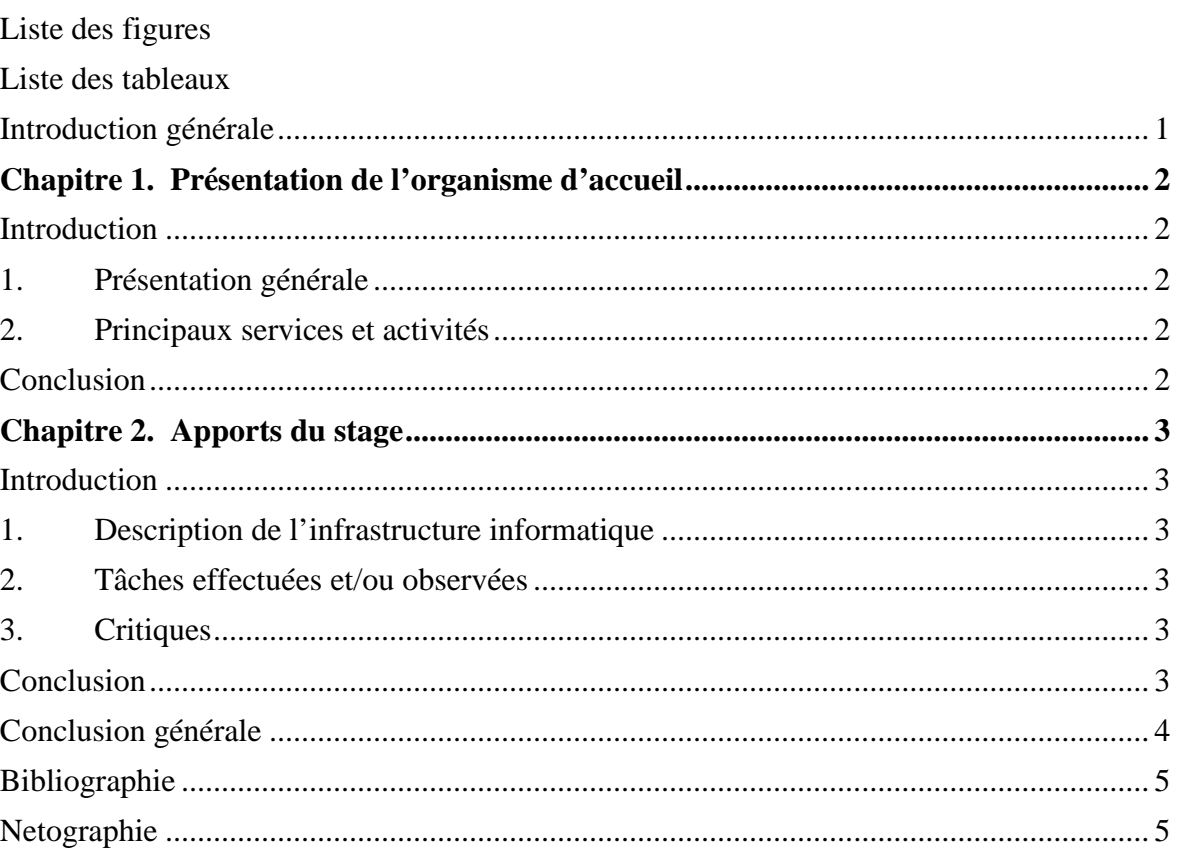

# **Liste des figures**

Cette rubrique n'est pas obligatoire si le nombre de figures est inférieur à cinq. Elle doit être générée automatiquement.

Notez que le titre de la figure doit être placé en dessous de la figure.

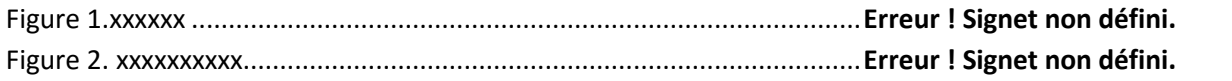

# **Liste des tableaux**

Cette rubrique n'est pas obligatoire si le nombre de tableaux est inférieur à cinq. Elle doit être générée automatiquement.

Notez que le titre du tableau doit être placé au-dessus du tableau.

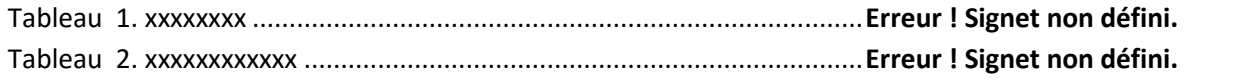

# **Introduction générale**

- L'introduction générale comporte, globalement, deux parties.
- La première partie est une introduction à tout le rapport, elle devrait être générale, mais, tout en ayant pour sujet un thème se rapprochant du domaine du stage d'initiation.A titre d'exemple, il est plus approprié de parler des réseaux informatiques pour un sujet de stage se rapportant à ce domaine plutôt que du développement des sites web.

On peut aussi présenter l'intitulé, le carde et l'objectif du stage.

- Il faut **éviter** impérativement les introductions **« passe partout »**
- La seconde partie énonce le plan du rapport en évoquant, brièvement, le contenu de chaque chapitre.

Exemple : Après cette introduction, la suite du rapport est organisée comme suit : Dans le premier chapitre intitulé « .... », nous commençons par présenter l'organisme d'accueil…. Dans le deuxième chapitre,…….

# **Chapitre 1. Présentation de l'organisme d'accueil**

#### **Introduction**

Sur quoi porte ce chapitre

### **1. Présentation générale**

### **2. Principaux services et activités**

### **Conclusion**

Récapitulatif du présent chapitre et présentation du chapitre suivant.

Exemple : Dans ce chapitre, nous avons présenté ……….. Dans le chapitre suivant, nous allons décrire……

# **Chapitre 2. Apports du stage**

### **Introduction**

### **1. Description de l'infrastructure informatique**

Vous pouvez décrire par exemple la structure du réseau, le matériel et les logiciels utilisés.

### **2. Tâches effectuées et/ou observées**

IL s'agit de détailler l'ensemble des tâches observées et effectuées par l'étudiant (si c'est possible dans le cadre informatique).

### **3. Critiques**

Il s'agit de décrire les problèmes rencontrés par le personnel et faire la critique nécessaire. Par exemple : antivirus inexistant, qualité des imprimantes, problèmes réseaux, difficulté de recherche de l'information,…etc

#### **Conclusion**

Récapitulatif du présent chapitre.

# **Conclusion générale**

La conclusion du rapport comprend un rappel de l'objectif du stage d'initiation et une récapitulation du travail fait. L'étudiant doit également souligner l'apport du stage et les tâches réalisées.

*Remarque :* La conclusion doit être rédigée en une page sous forme d'un paragraphe et non pas de tirets.

# **Bibliographie**

 $[1]$  ----------------------

[2]----------------------

## **Netographie**

**Annexes**